## **КОМПЛЕКТ ОЦЕНОЧНЫХ СРЕДСТВ**

для оценки результатов освоения учебной дисциплины

# **ЕН.02 Информатика**

основной профессиональной образовательной программы подготовки специалистов среднего звена по специальности

08.02.01 Строительство и эксплуатация зданий и сооружений

Форма обучения: очная Нормативный срок освоения ОПОП: 3 года 10 мес. на базе *основного общего* образования

Козьмодемьянск

2021 г.

## **Разработчики:**

ГБПОУ Республики Марий Эл «КИиП» преподаватель Никифоров Ю.В.

## **Рассмотрено:**

Цикловой методической комиссией ООД и дисциплин цикла ОГСЭ и ЕН ГБПОУ Республики

Марий Эл «КИиП»

Протокол № «1» от «1» сентября 2021 г

Председатель /В. В. Грачева

## **Утверждаю:**

Заместитель директора по учебной работе ГБПОУ РМЭ «КИиП»

 $h \sim$ 

/Васюкова Е. Д.

«1» сентября 2021 г

## **СОДЕРЖАНИЕ**

- 1. [Паспорт комплекта контрольно-оценочных средств..............................................................](../../КОСы%20по%20дисциплине%20ОДП.10%20Математика.docx#_Toc306743744)
- 2. [Результаты освоения учебной дисциплины, подлежащие проверке](../../КОСы%20по%20дисциплине%20ОДП.10%20Математика.docx#_Toc306743745) ....................................
- 3. [Контрольно-оценочные материалы для итоговой аттестации по учебной дисциплине](../../КОСы%20по%20дисциплине%20ОДП.10%20Математика.docx#_Toc306743759)
- 4. Используемые источники ………………………………………………..

#### **1. Паспорт комплекта контрольно-оценочных средств**

#### **1.1. Область применения**

Контрольно-оценочные средства (КОС) предназначены для контроля и оценки образовательных достижений обучающихся, освоивших программу учебной дисциплины ЕН.02 Информатика основной общеобразовательной программы (далее – ОПОП) по специальностям 08.02.01 Строительство и эксплуатация зданий и сооружений

### **2. Результаты освоения учебной дисциплины**

В результате освоения учебной дисциплины ЕН.02 Информатика обучающийся должен обладать предусмотренными ФГОС следующими умениями и знаниями:

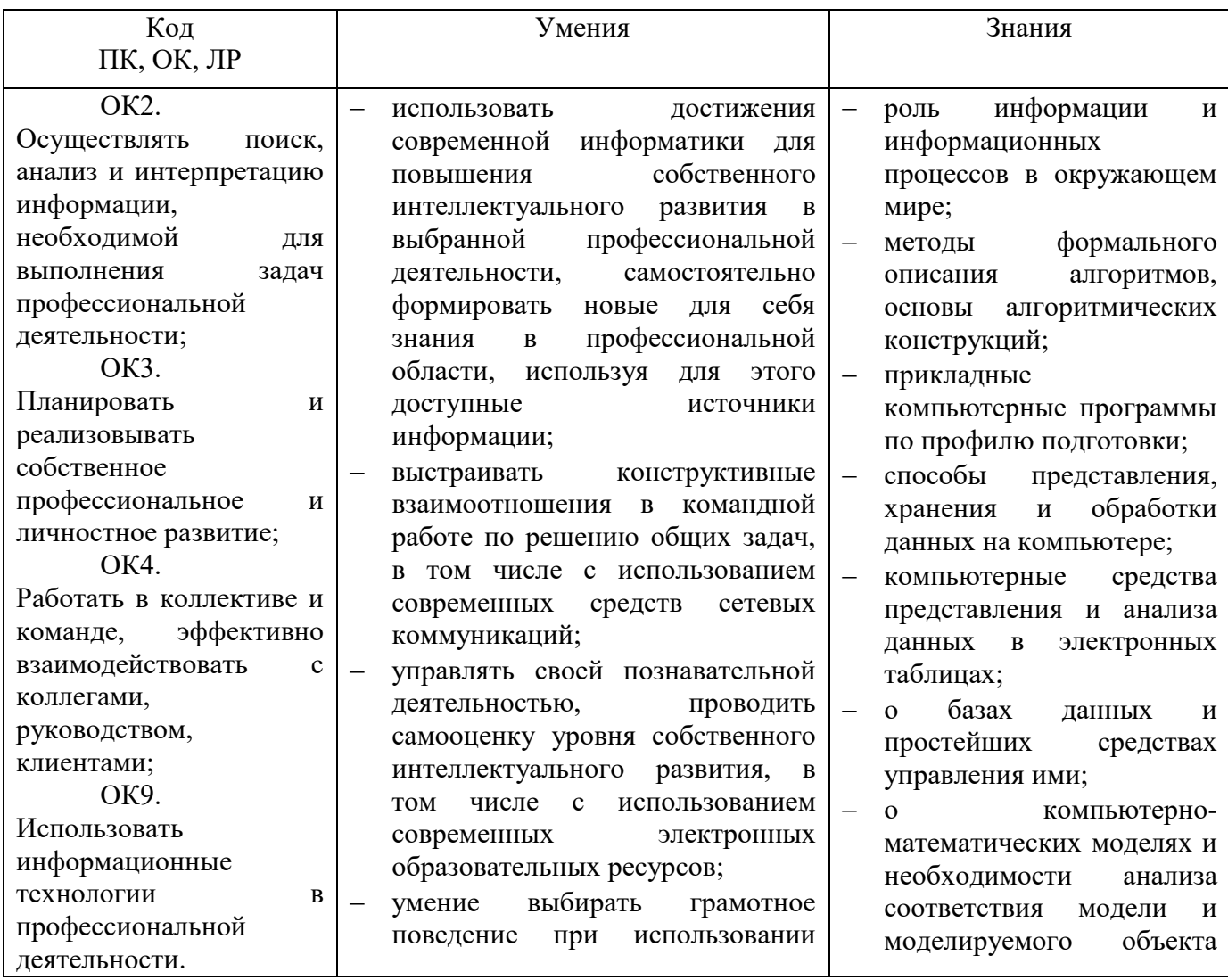

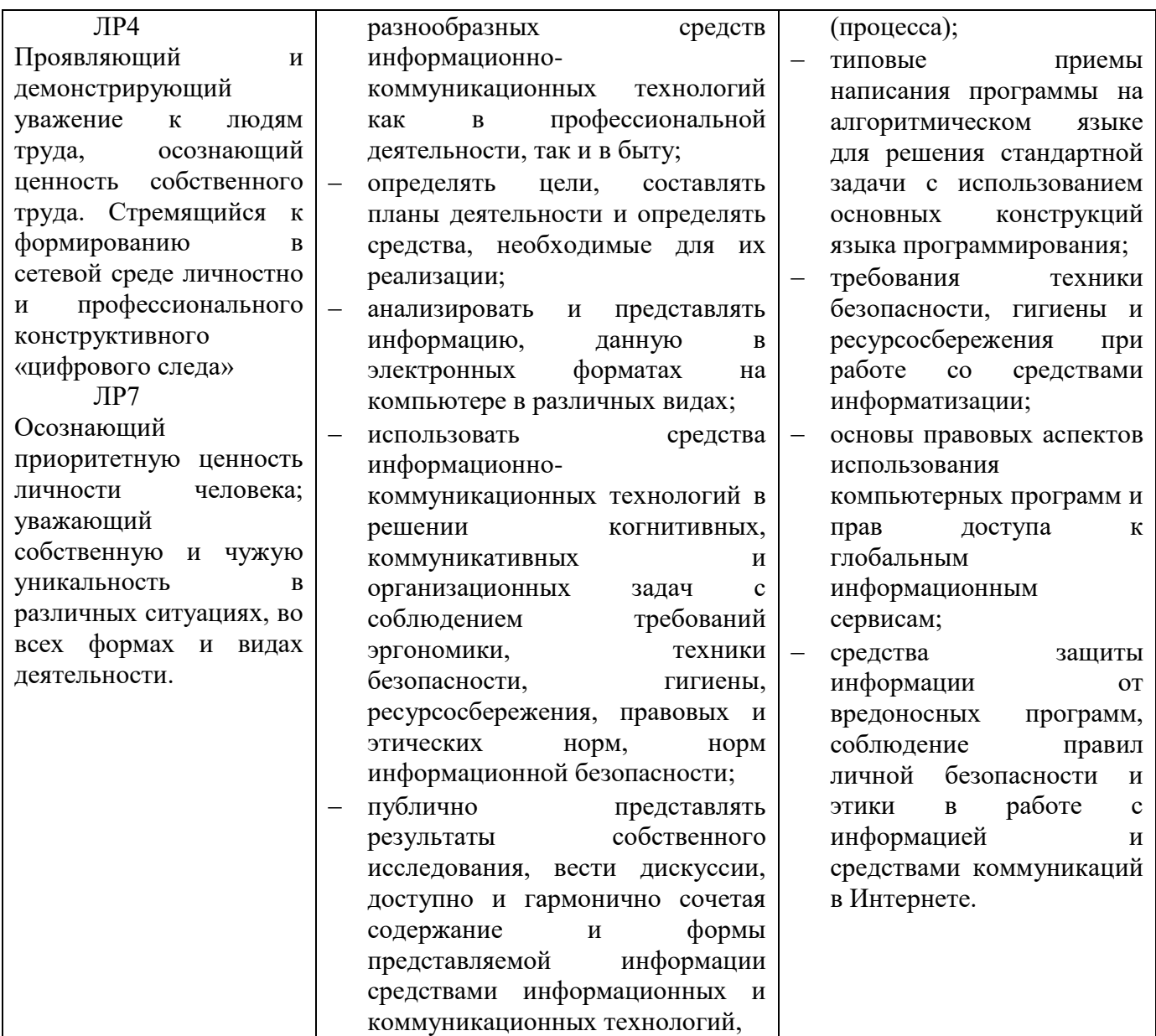

Формой аттестации по учебной дисциплине является экзамен.

#### **Материально-техническое обеспечение контрольно-оценочных процедур**

Текущий контроль: комплект учебных принадлежностей (ручка, тетрадь, компьютер).

Рубежный контроль: комплект учебных принадлежностей (ручка, тетрадь).

Промежуточный (итоговый) контроль: компьютер.

## **3. Комплект материалов для оценки сформированности знаний и умений по учебной дисциплине**

В состав комплекта входят задания для студентов и пакет преподавателя (эксперта).

**3.1. Задания для студентов**

Инструкция для обучающихся Условия выполнения задания: Внимательно прочитайте и выполните задание. Время выполнения задания – 90 минут.

## **ЗАДАНИЯ ДЛЯ ОБУЧАЮЩИХСЯ**

## **КОМПЛЕКТ ЗАДАНИЙ ДЛЯ ИОТОГОВОЙ АТТЕСТАЦИИ ПО УЧЕБНОЙ ДИСЦИПЛИНЕ**

## **Учебная дисциплина: ЕН.02 Информатика Курс: 2**

- 1. Создайте документ по образцу в текстовом редакторе.
	- а) Установить поля: верхнее и левое- 3 см, правое 1,5 см, нижнее 2 см.
	- б) Фразы: «обратил внимание» выделить жирным; «следующие» подчеркнуть; последний абзац оформить курсивным шрифтом; «Уважаемый Владимир Павлович» - шрифт Verdana, по центру, размер 14, разреженный на 3 пт; адрес – цвет шрифта серый, размер 9; «С уважением» - шрифт приподнятый, выравнивание по правому краю, 10 размер.
	- в) Скопировать текст на следующую страницу. Пронумеровать страницы.
- 2. Создать расписание занятий Вашей группы в таблице по образцу.
- 3. Создать расписание занятий Вашей группы в таблице по образцу.
- 4. Наберите текст и отформатируйте по образцу:

Шрифт 12. Междустрочный интервал 1,5. Обрамление – двойная волна с тенью. Заливка – узор (светл. гориз.) бирюзового цвета.

5. Наберите текст и отформатируйте по образцу:

Междустрочный интервал 1,6. Обрамление – тройная линия с тенью красного цвета. Заливка – узор (светл. вертик.) бледно-зеленый. Фраза «Будем рады видеть вас» интервал разреженный на 2 пт.

6. Создать следующую электронную таблицу.

- 1) Установить ширину столбцов равной в 20 символов.
- 2) В ячейках A4-А14 задать случайные числа в интервале от 0 до 1 (используя функцию СЛЧИС).
- 3) В ячейках В4-В14, C4-C14, D4-D14, E4-E14, F4-F14 значения должны быть в 100 раз больше, чем в ячейках А4-А14.
- 4) Выделить ячейки B4-B14 и установить числовой формат с тремя знаками после запятой.
- 5) Выделить ячейки C4-C14 и установить денежный формат с двумя знаками после запятой.
- 6) Выделить ячейки D4-D14 и установить финансовый формат.
- 7) Выделить ячейки E4-E14 и установить процентный формат с одним знаком после запятой.
- 8) Выделить ячейки F4-F14, установить дробный формат и вывести числа в виде простых дробей.
- 9) Выделить ячейки A3-F14 и установить внешние и внутренние границы.
- 10)В столбцах A-F выполнить автоподбор ширины.

7. Выполнить построение диаграмм. Количество проданных путевок в ячейках B3-E5 задать случайным образом в интервале от 0 до 150 (используя функцию СЛЧИС, задать формат 0 знаков после запятой). Построить круговую диаграмму (Проданные путевки за 4 года для Чехии) и объемную линейчатую (Проданные путевки за 2009 и 2011 годы для всех стран).

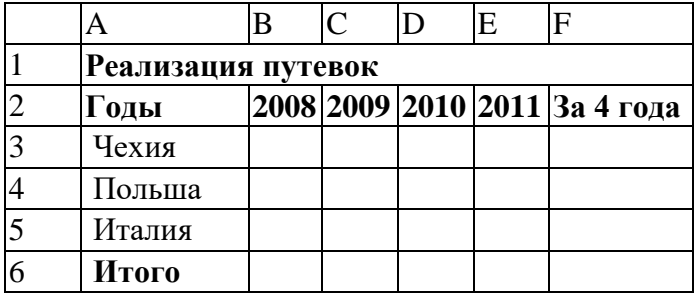

8. Продавцы в зависимости от объема продаж получают комиссионные в следующих размерах:

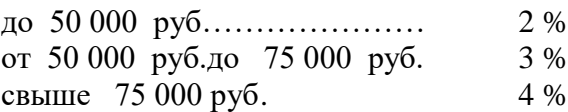

Объем продаж выбирайте случайным образом в интервале от 0 до 200 000 руб. с двумя знаками после запятой в денежном формате. Если объем продаж превышает 120 000 руб., то продавец получает премию в размере 50 % от суммы, превышающей 120 000 руб. Решить задачу для 5 продавцов в виде таблицы. Столбцы 4 и 5 рассчитать, используя функцию ЕСЛИ.

Создать таблицу для начисления зарплаты продавцам.

Расчет зарплаты

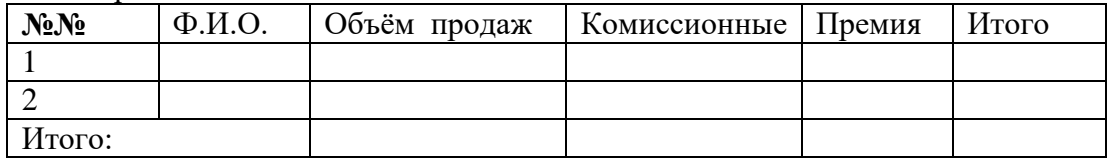

9. Создайте в базе данных таблицу Группа и внесите в нее следующие поля и записи (в режиме

конструктора): Фамилия, Имя, Дата рождения, Пол, Улица, Дом, Группа, Хобби, Глаза.

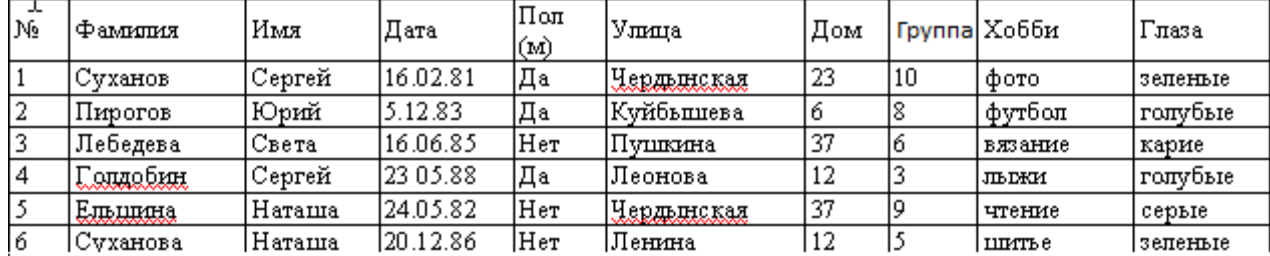

Создайте следующие запросы:

1) Кто из мужчин имеет голубые глаза? (Фамилия, Имя, Пол, Хобби, Глаза)

2) У кого имя начинается на букву С? (Фамилия, Имя, Хобби, Глаза)

#### **Пакет преподавателя**

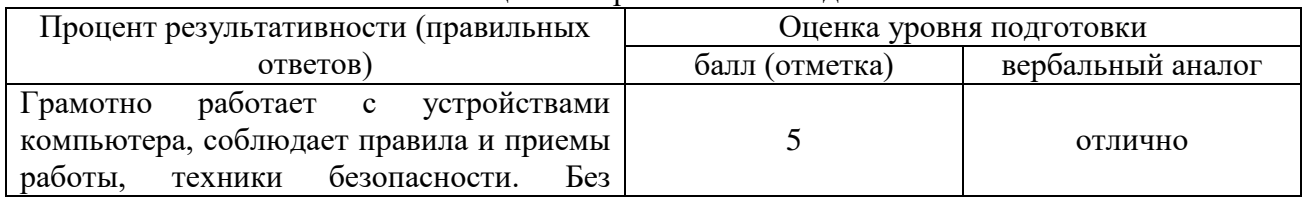

#### Шкала оценки образовательных достижений

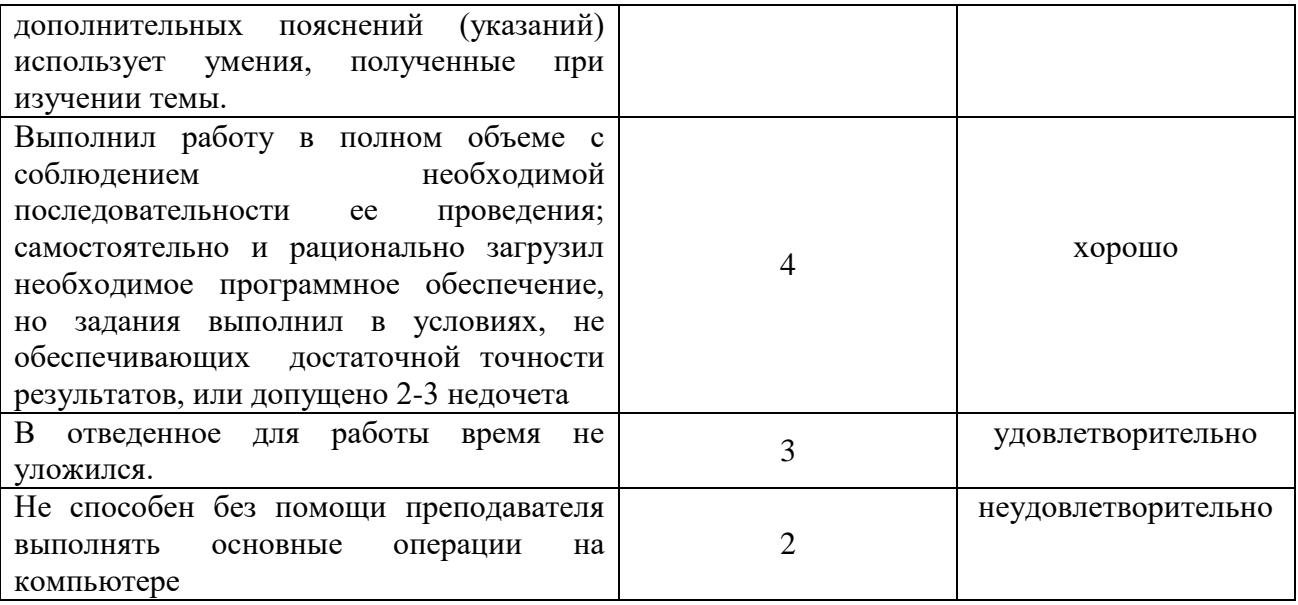

### **4. Используемые источники**

#### **4.1 Печатные издания**

1. Гейн, А.Г. Информатика : учебник для 10-11 классов общеобразовательных учреждений / А.Г.Гейн ; Н.А.Юнерман ; А.И.Сенокосов. - Москва : Просвещение, 2019. - 255с.

2. Поляков К. Ю. Информатика. 10 класс. Базовый и углубленный уровни: учебник : в 2 ч. Ч. 1 / К. Ю. Поляков, Е. А. Еремин. — М. : БИНОМ. Лаборатория знаний, 2020. — 352 с.

3. Поляков, К. Ю. Информатика. 11 класс. Базовый и углубленный уровни : учебник: в 2 ч. Ч. 2 / К. Ю. Поляков, Е. А. Еремин. — М. : БИНОМ. Лаборатория знаний, 2020. — 304 с.

#### **4.2 Электронные издания (электронные ресурсы)**

- 1. www.fcior.edu.ru (Федеральный центр информационно-образовательных ресурсов ФЦИОР).
- 2. www.school-collection.edu.ru (Единая коллекция цифровых образовательных ресурсов).
- 3. www.intuit.ru/studies/courses (Открытые интернет-курсы «Интуит» по курсу «Информатика»).
- 4. www.lms.iite.unesco.org (Открытые электронные курсы «ИИТО ЮНЕСКО» по информационным технологиям).